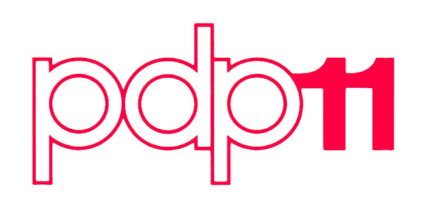

MM11-D/DP core memory user's manual

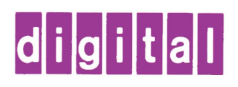

EK-MM110-0P-001

MM11-D/DP core memory user's manual

 $\sim$   $\sim$ 

 $\frac{1}{2}$ 

digital equipment corporation • maynard, massachusetts

Copyright © 1976 by Digital Equipment Corporation

The material in this manual is for informational purposes and is subject to change without notice.

Digital Equipment Corporation assumes no responsibility for any errors which may appear in this manual.

Printed in U.S.A.

This document was set on DIGITAL's DECset-8000 computerized typesetting system.

The following are trademarks of Digital Equipment Corporation, Maynard, Massachusetts:

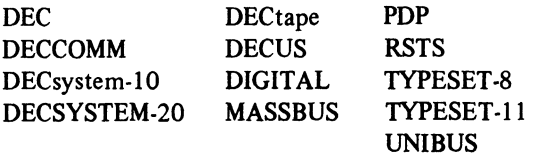

## **CONTENTS**

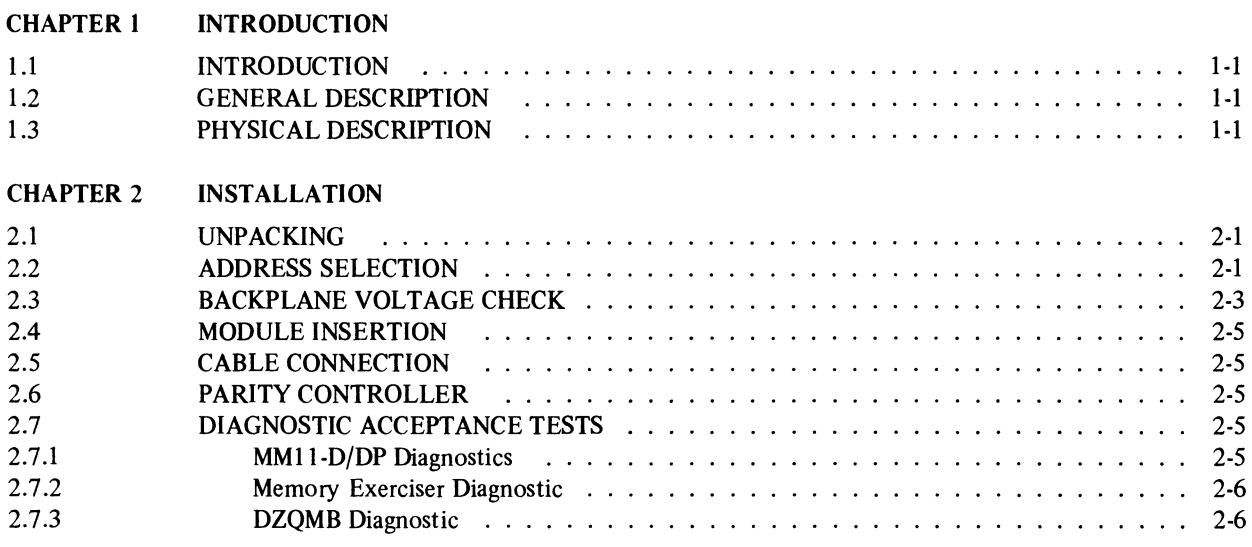

## ILLUSTRATIONS

#### Figure No. I-I 1-2 1-3 2-1 G652 Module H222 Module MMII-D/DP 1-5 Address Decoding Logic in the contract of the contract of the contract of the contract of the contract of the contract of the contract of the contract of the contract of the contract of the contract of the contract of the Title Page 1-3 1-4

#### TABLES

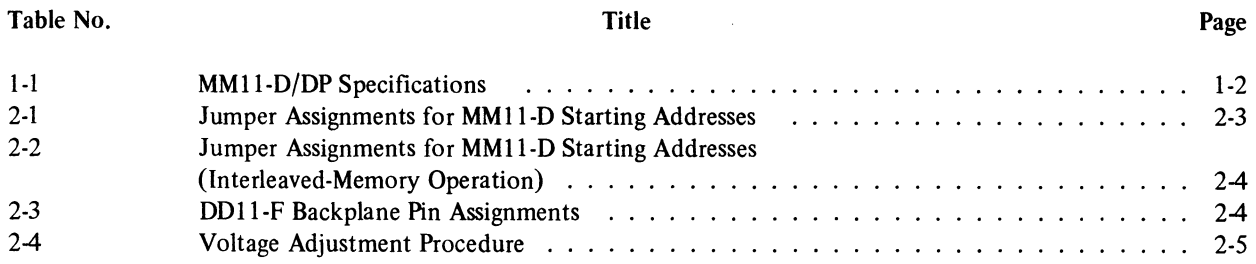

 $\sim 10^6$ 

## **CHAPTER 1 INTRODUCTION**

## 1.1 INTRODUCTION

This manual describes the MMII-D/DP Magnetic Core Memory, manufactured by Digital Equipment Corporation and provides the information needed to install and operate memory.

#### 1.2 GENERAL DESCRIPTION

The MMII-D/DP core memory is a low-cost, low-power, high-reliability memory designed to be used with the PDP-II family Unibus. It assumes the role of a slave device to the PDP-II processor or to any peripheral device that is designated bus master. The memory provides storage for 16- or 18-bit data words (two parity bits are included in the 18-bit word), and has a capacity of 16,384 (l6K) words. The starting address of the MMII-D/DP can be set on any 8K boundary within the 124K Unibus address space (ll2K is the highest possible starting address); a special feature of the memory allows the user to assign part of the I/O page (124K-128K) to the MMII-D/DP. Another feature of the MMII-D/DP - interleaving - permits the user to decrease the effective memory cycle time. Two memory modules are used, one being assigned the odd addresses within a 32K block of Unibus addresses, the other being assigned the even addresses within the same block. Thus, for consecutive word addresses, the memories are accessed alternately; hence, memory cycles can partially overlap, reducing the effective cycle time.

## 1.3 PHYSICAL DESCRIPTION

The MM11-D/DP consists of an  $8-1/2$  in.  $\times$  15 in. hex multilayer motherboard (G652) and a hex stack (H222) that is attached to the motherboard. The G652 motherboard is inserted into a Unibus backplane; it contains the Unibus interface logic, the timing and control logic, the X and Y driver circuits, and the sense/inhibit circuits. The H722 stack contains the core plane, stack diodes, stack charge circuits, and temperature-sensing circuitry that facilitates compensation of core driving currents over the operating temperature range. Figures I-I and 1-2 show the separate memory modules; Figure 1-3 shows the two modules joined.

A Parity Control module (M7850) is used with the MMII-DP memory and must be inserted into the same backplane as the memory (the MMII-DP can be used as a non-parity memory). Refer to the M7850 Parity Controller maintenance manual for a description of the controller.

| Memory Type                         | Magnetic core, read/write, random-access                                                      |  |  |  |  |  |  |
|-------------------------------------|-----------------------------------------------------------------------------------------------|--|--|--|--|--|--|
| Core Configuration and Size         | Planar, 3W-3D, 18 mil O.D.                                                                    |  |  |  |  |  |  |
| Capacity                            | MM11-D: 16,384 16-bit words<br>MM11-DP: 16,384 18-bit words<br>(2 byte parity bits)           |  |  |  |  |  |  |
| Maximum Access Time                 | MM11-D: 425 ns<br>MM11-DP: 560 ns<br>(when used with a Parity Control module)                 |  |  |  |  |  |  |
| Maximum Cycle Time                  | $MM11-D:$<br>$1 \mu s$<br>MM11-DP: $1 \mu s$                                                  |  |  |  |  |  |  |
| Voltage Requirements                | $+20$ Vdc,<br>±3%<br>$+5$ Vdc,<br>±5%<br>$-5$ Vdc,<br>±5%                                     |  |  |  |  |  |  |
| <b>Current Requirements</b>         | dc Supply<br>Active*<br><b>Standby</b>                                                        |  |  |  |  |  |  |
|                                     | $MM11-D/DP +20$ Vdc<br>4.0A<br>0.8A<br>4.0 A<br>4.0 A<br>$+5$ Vdc<br>$-5$ Vdc<br>0.5A<br>0.5A |  |  |  |  |  |  |
| Maximum Power Dissipation           | dc Supply<br><b>Standby</b><br>Active                                                         |  |  |  |  |  |  |
|                                     | MM11-D/DP +20 Vdc<br>80W<br>16W<br>$+5$ Vdc<br>20 W<br>20W<br>$-5$ Vdc<br>2.5W<br>2.5W        |  |  |  |  |  |  |
| X-Y Current Margins                 | ±5%                                                                                           |  |  |  |  |  |  |
| Ambient Temperature Operating Range | In accordance with DEC STD 102, Class C                                                       |  |  |  |  |  |  |
| Relative Humidity Operating Range   | In accordance with DEC STD 102, Class C                                                       |  |  |  |  |  |  |

Table 1-1 MMII-D/DP Specifications

\* Active is defined as running all 0s at  $1.0 \mu s$  repetition rate (worst case).

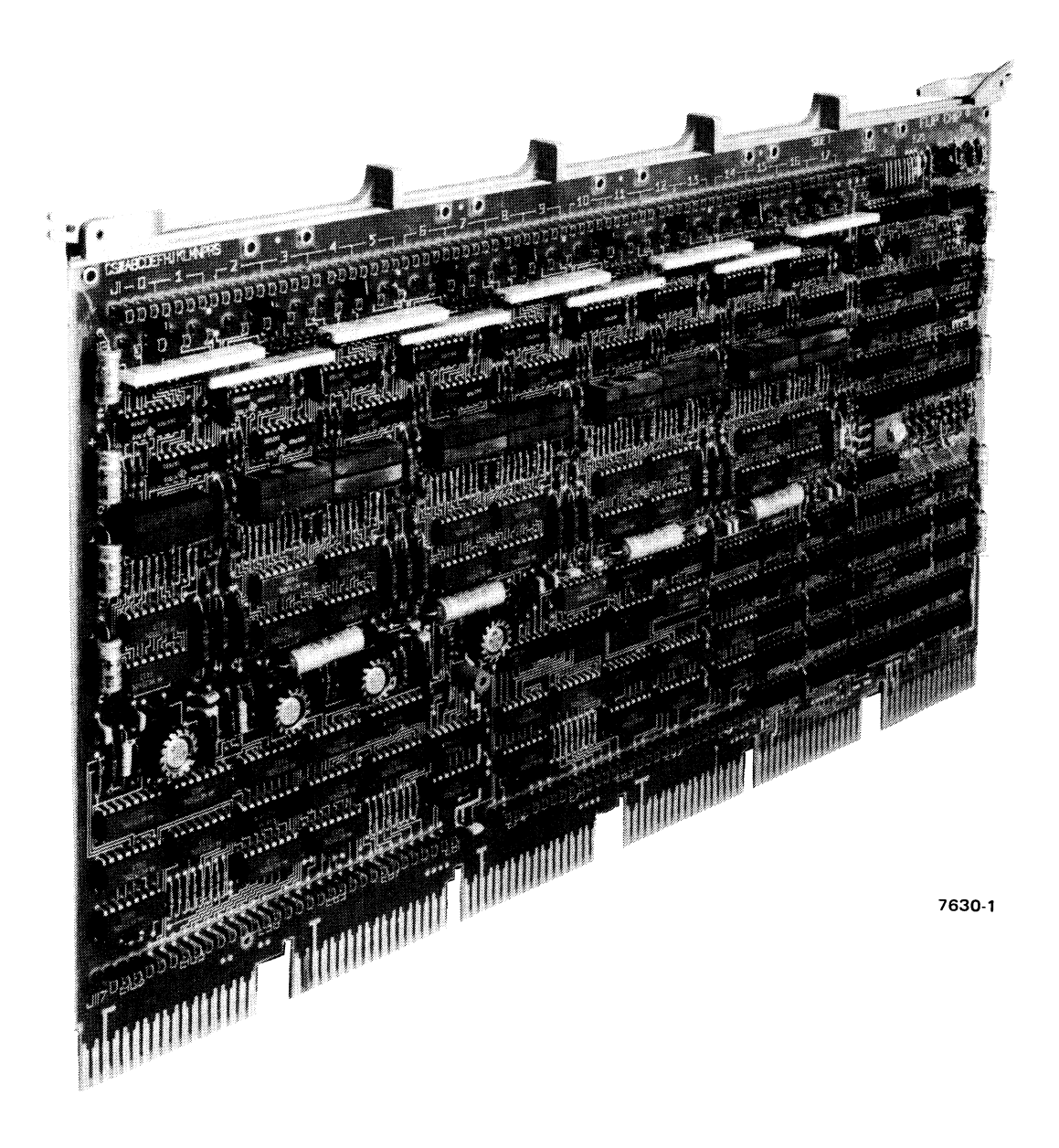

Figure 1-1 G652 Module

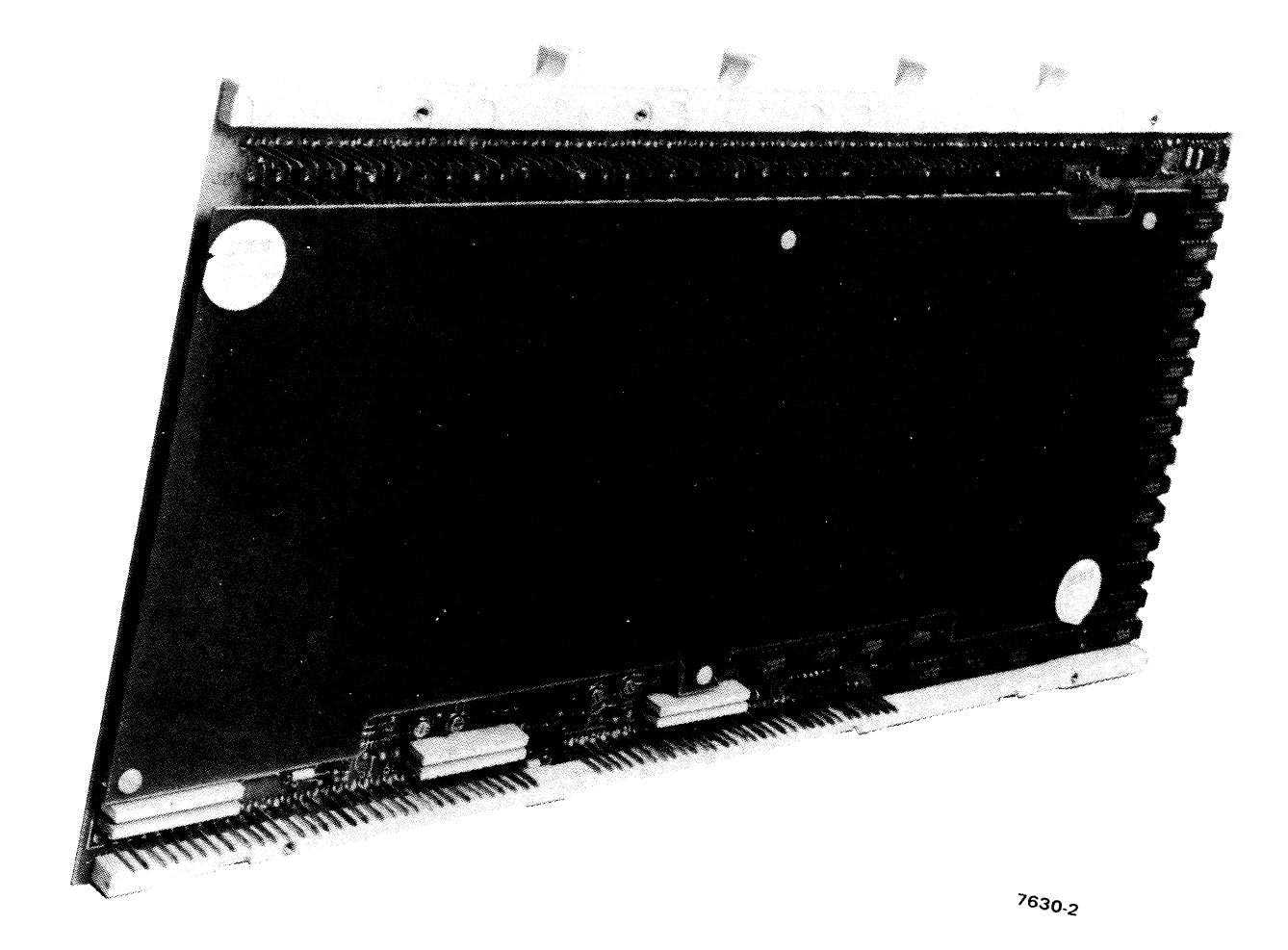

Figure 1-2  $H222$  Module

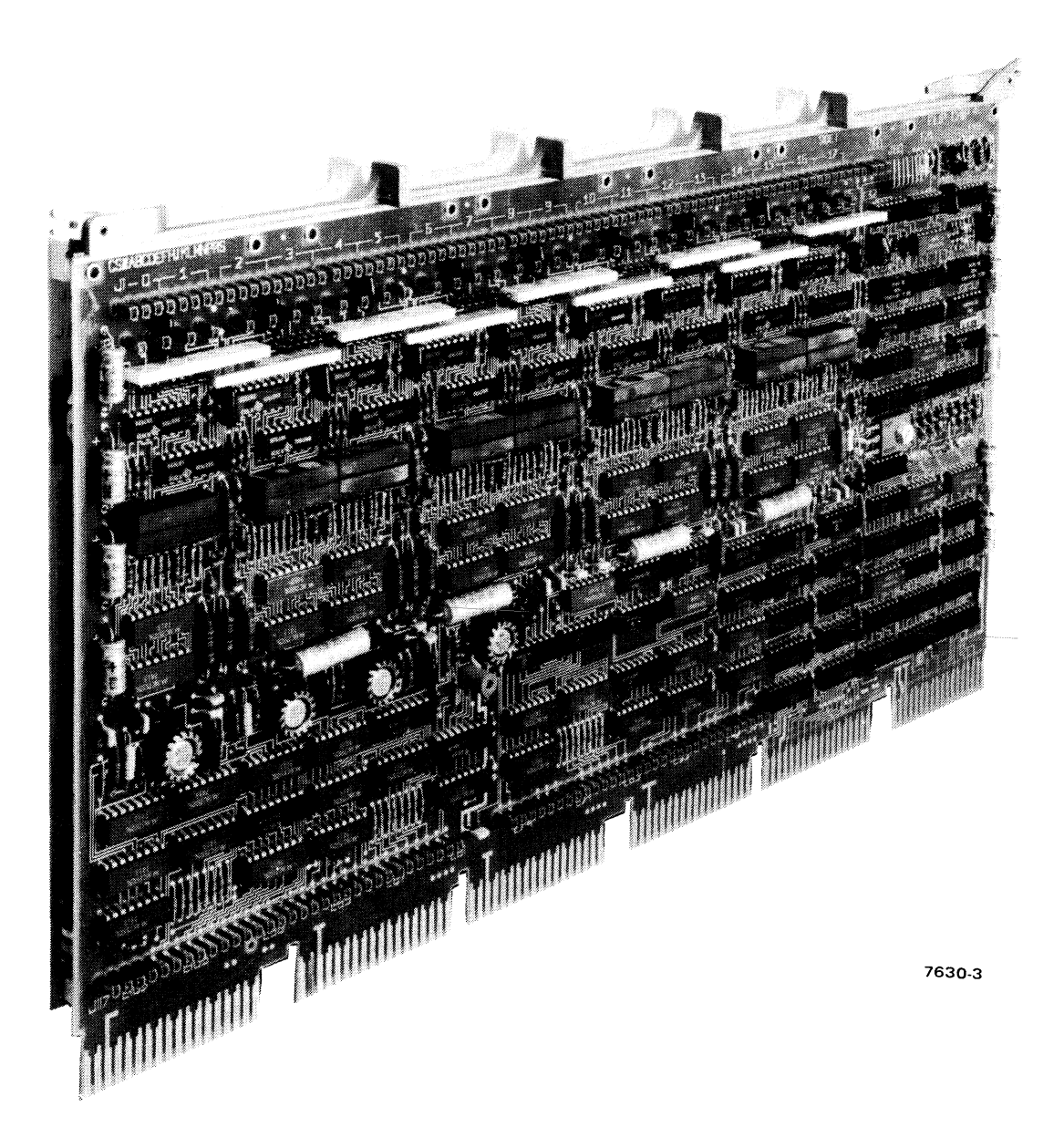

Figure 1-3 **MM** 11-D/DP

## CHAPTER 2 INSTALLATION

The MM11-D/DP installation is simple and straightforward. Follow the steps outlined in Paragraphs 2.1 through 2.7 below.

#### 2.1 UNPACKING

Carefully remove the memory modules from the shipping carton.

#### 2.2 ADDRESS SELECTION

Jumpers WI-W8 on the G652 module are involved in this procedure. The Unibus address space assigned to the MM<sub>11</sub>-D depends on what address is selected as the MM<sub>11</sub> starting address. This starting address can be any one that begins an 8K block of addresses; for example,  $000000_8$  (OK),  $040000_8$  (8K), 140000<sub>8</sub> (24K). The starting address is assigned by inserting jumper wires at specified locations in the Address Decoding logic (Figure 2-1). When the starting address appears on the Unibus address bus, the Address Decoding logic asserts the BANK SEL H signal. If both the Unibus and the MMII timing logic are not busy, the BANK SEL H signal enables BUS MSYN L to start the timing chain.

The BANK SEL H signal can be asserted when either NAND gate E27 or E28 is enabled. However, during normal operation, wherein the uppermost 4K of Unibus address space is reserved for peripheral devices, there is no jumper wire installed at location W8; consequently, only NAND gate E28 need be considered. This gate is enabled whenever an address from the assigned 16K block appears on the Unibus address lines. The starting address of this block is determined by the arrangement of jumpers at locations WI-W4. Jumpers are inserted at these four locations in such a way that any assigned address causes the outputs from adder E6 to be high. Two of these outputs,  $\Sigma$ 3 and  $\Sigma$ 4, go directly to NAND gate E28. A third,  $\Sigma$ 2, goes to multiplexer E16; during noninterleaved operation, the  $\sigma$ 2 output is gated through the multiplexer to NAND gate E28. The fourth input to the gate is from NAND gate E7, which is enabled only for addresses within the 4K reserved area.

Table 2-1 lists the possible starting address for the MM 11-0 memory, the ending address (plus I) corresponding to each starting address, and the disposition of jumper wires at locations WI-W4. For example, an MMll-D memory can be assigned address space beginning at address  $040000<sub>8</sub>$  (8K) if a jumper is inserted at location W3. The ending address will be 137777<sub>8</sub> (24K-1). Each address in this 16K block will cause NAND gate E28 to be enabled, resulting in the assertion of BANK SEL H.

As mentioned earlier, in normal operation the upper 4K of memory addresses is reserved for peripheral devices on the Unibus. In special applications, where the number of peripheral devices is small, some of these reserved addresses can be used by the MM II-D. Thus, if ajumper is inserted at location W8, Unibus addresses from 124K to  $126K-1(760000_8 - 767777_8)$  will cause NAND gate E27 to be enabled and BANK SEL H will be asserted. If a jumper is inserted at W7, in addition to one at W8, addresses from 124K to 127K-1 (760000<sub>8</sub> – 774000<sub>8</sub>) will be assigned to the MM11. Note that for systems without Memory Management, the useful address space can be extended from 28K to 30K-l, or 31K-1.

#### **NOTE**

If use of the reserved  $I/O$  page of addresses is being considered, check carefully to ensure that, first, no peripheral devices (including bootstrap ROM's) are assigned any of the reserved addresses, and second, all DIGITAL software is compatible with the reduced peripheral address space.

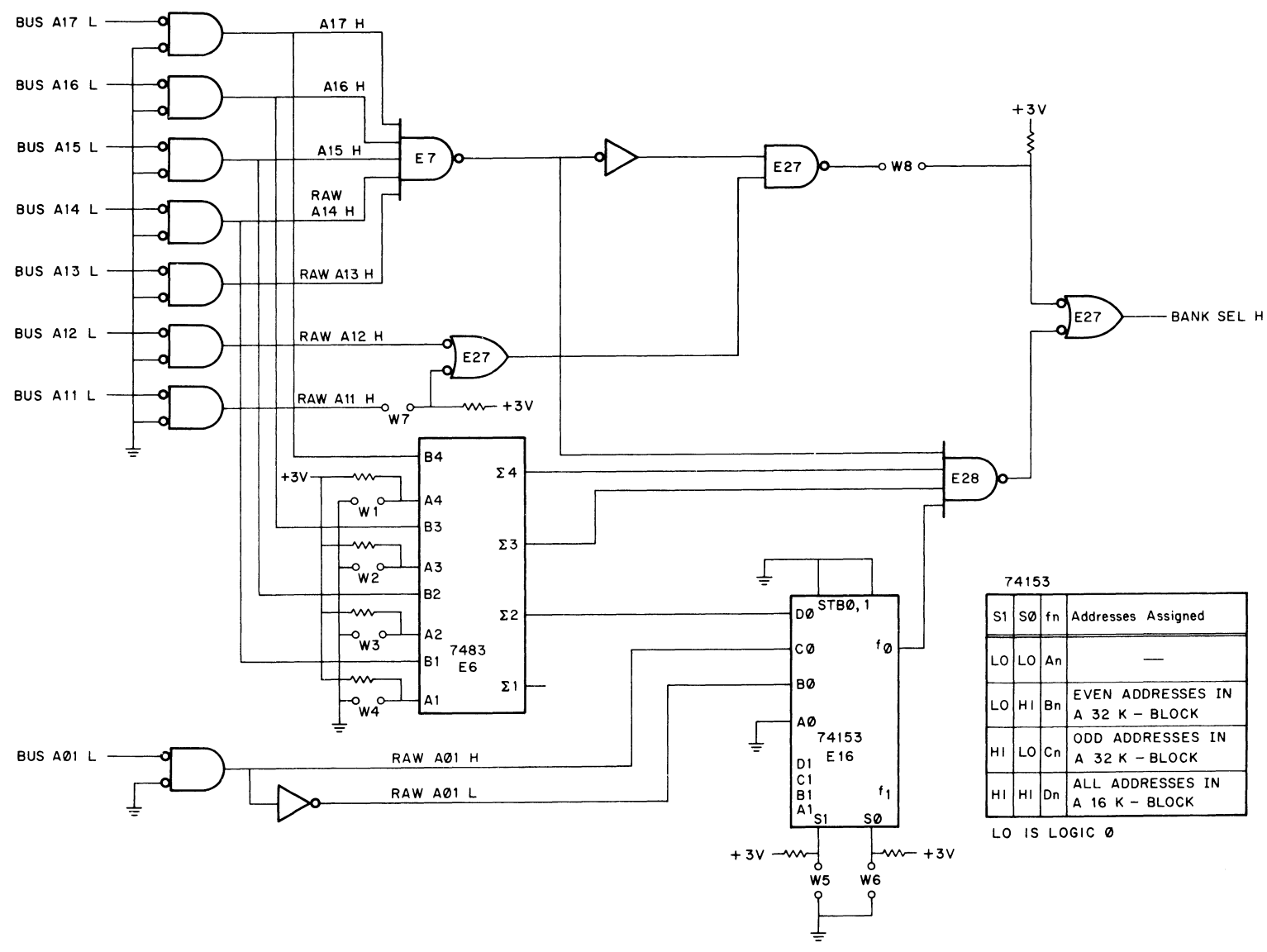

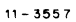

**Figure 2-1 Address Decoding Logic** 

| <b>Ending</b><br><b>Starting</b><br>Address +1<br><b>Address</b>                                            |                                                                                                    | W1                                                                                                    | W2                                                                                                    |                                                                                                    | W <sub>4</sub>                                                                                                    |  |
|----------------------------------------------------------------------------------------------------|----------------------------------------------------------------------------------------------------|----------------------------------------------------------------------------------------------------|----------------------------------------------------------------------------------------------------|----------------------------------------------------------------------------------------------------|----------------------------------------------------------------------------------------------------|--|
| $\Omega$<br>8K<br>16K<br>24K<br>32K<br>40K<br>48K<br>56K<br>64K<br>72K<br>80K<br>88K<br>96K<br>104K<br>112K | 16K<br>24K<br>32K<br>40K<br>48K<br>56K<br>64K<br>72K<br>80K<br>88K<br>96K<br>104K<br>112K<br>120K<br>124K | <b>OUT</b><br>OUT<br><b>OUT</b><br><b>OUT</b><br>OUT<br>OUT<br><b>OUT</b><br>IN<br>IN<br>IN<br>IN<br>IN<br>IN<br>IN<br>IN | <b>OUT</b><br>OUT<br><b>OUT</b><br>IN<br>IN<br>IN<br>IN<br><b>OUT</b><br><b>OUT</b><br>OUT<br>OUT<br>IN<br>IN<br>IN<br>IN | OUT<br>IN<br>IN<br>OUT<br><b>OUT</b><br>IN<br>IN<br><b>OUT</b><br><b>OUT</b><br>IN<br>IN<br><b>OUT</b><br><b>OUT</b><br>IN<br>IN | IN<br>OUT<br>IN<br><b>OUT</b><br>IN<br><b>OUT</b><br>IN<br><b>OUT</b><br>IN<br>OUT<br>IN<br><b>OUT</b><br>IN<br><b>OUT</b><br>IN |  |
|                                                                                                    |                                                                                                    |                                                                                                    |                                                                                                    |                                                                                                    |                                                                                                    |  |

Table 2-1 Jumper Assignments for MMII-D Starting Addresses

Note:  $OUT = logic 1, IN = logic 0$ .

Two MMII-D memories can be interleaved, i.e., one memory can be assigned the odd addresses within a 32K block of addresses, while the other can be assigned the even addresses within the same block. Interleaving is accomplished by inserting jumpers at locations W5 and W6 of each memory's Address Decoding logic and assigning each memory the same starting address (the starting address for interleaved memories is assigned differently than is the starting address for a single memory; Table 2-2 relates interleaved starting addresses and the disposition of jumpers at locations  $W1-W4$ ). For example: to interleave two memories so that they cover Unibus address space from OK-32K, first insert a jumper at locations W3 and W4 of each memory's Address Decoding logic, thereby setting the starting address at OK; then, insert jumpers at locations W5 and W6 to assign one memory the even addresses (W5 in, W6 out) and the other memory the odd addresses (W5 out, W6 in). Any address in the assigned 32K block causes adder outputs  $\Sigma$ 3 and  $\Sigma$ 4 to be high. However, the  $\Sigma$ 2 output is not gated through multiplexer EI6 to NAND gate E28; instead, the fO output of the multiplexer represents the state of the BUS AOI L signal. Thus, an odd address (BUS AOI L is asserted) causes fO of the odd-address-memory multiplxer to be high; BANK SEL H is asserted by this memory. Alternately, an even address (BUS AOI Lis negated) causes fO of the even-address-memory multiplexer to be high and BANK SEL H is asserted by this memory.

#### 2.3 BACKPLANE VOLTAGE CHECK

Check the backplane assembly to ensure that the correct dc voltages are present (Table 2-3 lists the DDll-F "modified Unibus" backplane pins and the signal available on each pin). The voltages and their limits are listed below; if they must be adjusted, use the procedure shown in table 2-4.

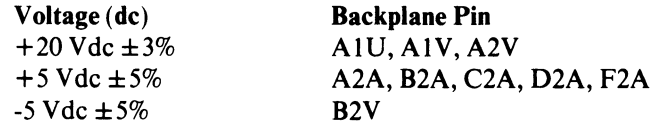

| <b>Starting</b><br><b>Address</b> | Ending<br>Address +1 | W1         | W <sub>2</sub> | W3         | <b>W4</b>  |
|-----------------------------------|----------------------|------------|----------------|------------|------------|
| $\mathbf{0}$                      | 32K                  | <b>OUT</b> | <b>OUT</b>     | IN         | IN         |
| $8\mathrm{K}$                     | 40K                  | <b>OUT</b> | IN             | <b>OUT</b> | <b>OUT</b> |
| 16K                               | 48K                  | <b>OUT</b> | IN             | <b>OUT</b> | IN         |
| 24K                               | 56K                  | <b>OUT</b> | IN             | IN         | <b>OUT</b> |
| 32K                               | 64K                  | <b>OUT</b> | IN             | IN         | IN         |
| 40K                               | 72K                  | IN         | <b>OUT</b>     | <b>OUT</b> | <b>OUT</b> |
| 48K                               | 80K                  | IN         | <b>OUT</b>     | <b>OUT</b> | IN         |
| 56K                               | 88K                  | IN         | <b>OUT</b>     | IN         | <b>OUT</b> |
| 64K                               | 96K                  | IN         | <b>OUT</b>     | IN         | IN         |
| 72K                               | 104K                 | IN         | IN             | <b>OUT</b> | <b>OUT</b> |
| <b>80K</b>                        | 112K                 | IN         | IN             | <b>OUT</b> | IN         |
| 88K                               | 120K                 | IN         | IN             | IN         | <b>OUT</b> |
| 96K                               | 124K                 | IN         | IN             | IN         | IN         |

Table 2-2 Jumper Assignments for MMII-D Starting Addresses (Interleaved-Memory Operation)

Table 2-3 DDII-F Backplane Pin Assignments

| A            |                                  | B                 |                                    | $\mathbf C$                      |                             | D                      |                         | E                                |                          | F                    |                      |                          |
|--------------|----------------------------------|-------------------|------------------------------------|----------------------------------|-----------------------------|------------------------|-------------------------|----------------------------------|--------------------------|----------------------|----------------------|--------------------------|
|              | $\mathbf{1}$                     | $\overline{2}$    | $\mathbf{1}$                       | $\overline{2}$                   | $\mathbf{1}$                | $\overline{2}$         | $\mathbf{1}$            | $\overline{2}$                   | $\mathbf{I}$             | $\overline{2}$       | $\mathbf{1}$         | 2 <sup>1</sup>           |
| $\mathbf{A}$ | <b>INIT L</b>                    | $+5V$             | <b>DATIP CLR</b><br><b>PAUSE L</b> | $+5V$                            | $\ddot{\phantom{0}}$        | $+5V$                  | $\sim$ $\sim$           | $+5V$                            | $\sim$ $\sim$            | $\sim$               | $\sim$ $\sim$        | $\sim$ $\sim$            |
| B            | <b>INTRL</b>                     | T.P.              | $\sim$ $\sim$                      | T.P.                             | $\sim$ $\sim$               | $\Box$                 | $\sim$ $\sim$           | $\sim$ $\sim$                    | $\sim$ $\sim$            | $\ddot{\phantom{0}}$ | $\sim$               | $\overline{\phantom{a}}$ |
| $\mathbf{C}$ | D00 L                            | <b>GND</b>        | BR5 L                              | <b>GND</b>                       | $\sim$ $\sim$               | <b>GND</b>             | $\sim$                  | <b>GND</b>                       | $\sim$ $\sim$            | <b>GND</b>           | $\sim$ $\sim$        | <b>GND</b>               |
| D            | D02 L                            | D01 L             | <b>BATTERY</b><br>$+5$             | BR4 L                            | $\sim$ $\sim$               | $\ddot{\phantom{1}}$ . | $\sim$ $\sim$           | $\ddot{\phantom{1}}$ .           | $\sim$ $\sim$            | $\ddotsc$            | $\sim$ $\sim$        | $\ddotsc$                |
| E            | D04 L                            | D03 L             | <b>INT</b><br><b>SSYN L</b>        | <b>PARITY</b><br><b>DETECT L</b> | <b>STACK</b><br><b>VREF</b> | $\ddotsc$              | $\ddot{\phantom{a}}$    | $\ddot{\phantom{0}}$             | $\ddot{\phantom{0}}$     | $\sim$ $\sim$        | $\ddotsc$            | $\sim$ $\sim$            |
| $\mathbf{F}$ | <b>D06 L</b>                     | <b>D05 L</b>      | <b>ACLO L</b>                      | DCLO <sub>L</sub>                | $\sim$ $\sim$               | $\sim$ $\sim$          | $\ddotsc$               | $\sim$                           | $\ddot{\phantom{1}}$ .   | $\sim$ $\sim$        | $\sim$               | . .                      |
| H            | D08 L                            | D07 L             | A01 L                              | A00 L                            | $\ddot{\phantom{0}}$        | $\sim$                 | $\ddotsc$               | $\ddotsc$                        | $\ddot{\phantom{a}}$     | $\ddotsc$            | $\sim$ $\sim$        | . .                      |
| $\bf{J}$     | <b>D10L</b>                      | D09 L             | A03 L                              | A02 L                            | $\sim$ $\sim$               | $\sim$                 | $\ddot{\phantom{1}}$    | $\sim$ $\sim$                    | $\ddot{\phantom{a}}$     | $\ddotsc$            | $\ddot{\phantom{0}}$ |                          |
| $\bf K$      | D12 L                            | D11L              | A05 L                              | A04 L                            | $\ddot{\phantom{1}}$        | $\sim$ $\sim$          | $\ddot{\phantom{0}}$    | <b>BUS G7</b><br>SO <sub>H</sub> | $\ddot{\phantom{a}}$     | $\ddot{\phantom{0}}$ | $\ddotsc$            | . .                      |
| L            | D14L                             | D13 L             | A07 L                              | A06 L                            | $\ddotsc$                   | $\ddot{\phantom{0}}$   | $\sim$ $\sim$           | <b>BUS G7</b><br><b>OUTH</b>     | $\sim$ $\sim$            | $\sim$ $\sim$        | $\ddot{\phantom{1}}$ | . .                      |
| M            | PA <sub>L</sub>                  | D <sub>15</sub> L | A09 L                              | A08 L                            | $\sim$ $\sim$               | $\ddot{\phantom{1}}$   | $\sim$ $\sim$<br>$\sim$ | <b>BUS G6</b><br>SO <sub>H</sub> | $\ddotsc$                | $\ddotsc$            | $\ddot{\phantom{1}}$ | . .                      |
| $\mathbf N$  | <b>PARITY</b><br>P1L             | PBL               | A11 L                              | A10L                             | $\ddot{\phantom{1}}$        | $\sim$ $\sim$          | $\ddot{\phantom{0}}$    | <b>BUS Gó</b><br><b>OUTH</b>     | $\sim$ $\sim$            | $\ddot{\phantom{0}}$ | $\ddotsc$            | . .                      |
| P            | <b>PARITY</b><br>PO <sub>L</sub> | <b>BBSY L</b>     | A13 L                              | A12 L                            | $\ddot{\phantom{0}}$        | $\ddot{\phantom{0}}$   | $\ddotsc$               | <b>BUS G5</b><br>SO <sub>H</sub> | $\ddot{\phantom{0}}$     | $\ddot{\phantom{1}}$ | $\ddot{\phantom{0}}$ | . .                      |
| $\mathbf{R}$ | $\ddotsc$                        | <b>SACK L</b>     | A15 L                              | A14 L                            | . .                         | $\ddot{\phantom{0}}$   | $\ddotsc$               | <b>BUS G5</b><br>OUT H           | $\sim$ $\sim$            | $\ddotsc$            | $\ddot{\phantom{1}}$ | . .                      |
| S            | $\sim$ $\sim$                    | NPR <sub>L</sub>  | A17 L                              | A16 L                            | $\sim$ $\sim$               | $\ddot{\phantom{1}}$   | $\ddotsc$               | <b>BUS G4</b><br>SO <sub>H</sub> | $\ddotsc$                | $\ddotsc$            | $\ddot{\phantom{0}}$ | $\ddotsc$                |
| T            | <b>GND</b>                       | BR7L              | <b>GND</b>                         | C1L                              | <b>GND</b>                  | $\ddotsc$              | <b>GND</b>              | <b>BUS G4</b><br><b>OUTH</b>     | <b>GND</b>               | $\ddot{\phantom{0}}$ | <b>GND</b>           | . .                      |
| $\mathbf U$  | $+20V$                           | BR6L              | <b>SSYNL</b>                       | COL                              | . .                         | $\ddotsc$              | $\ddot{\phantom{0}}$    | . .                              | $\ddotsc$                | $\ddot{\phantom{1}}$ | $\sim$ $\sim$        |                          |
| V            | $+20V$                           | $+20V$            | <b>MSYNL</b>                       | $-5V$                            | . .                         | $\ddot{\phantom{1}}$   | $\ddot{\phantom{1}}$    | $\sim$ $\sim$                    | $\overline{\phantom{a}}$ | $\ddot{\phantom{1}}$ | $\ddotsc$            |                          |

#### Table 2-4

#### Voltage Adjustment Procedure

## **NOTE** The following steps must be performed sequentially.

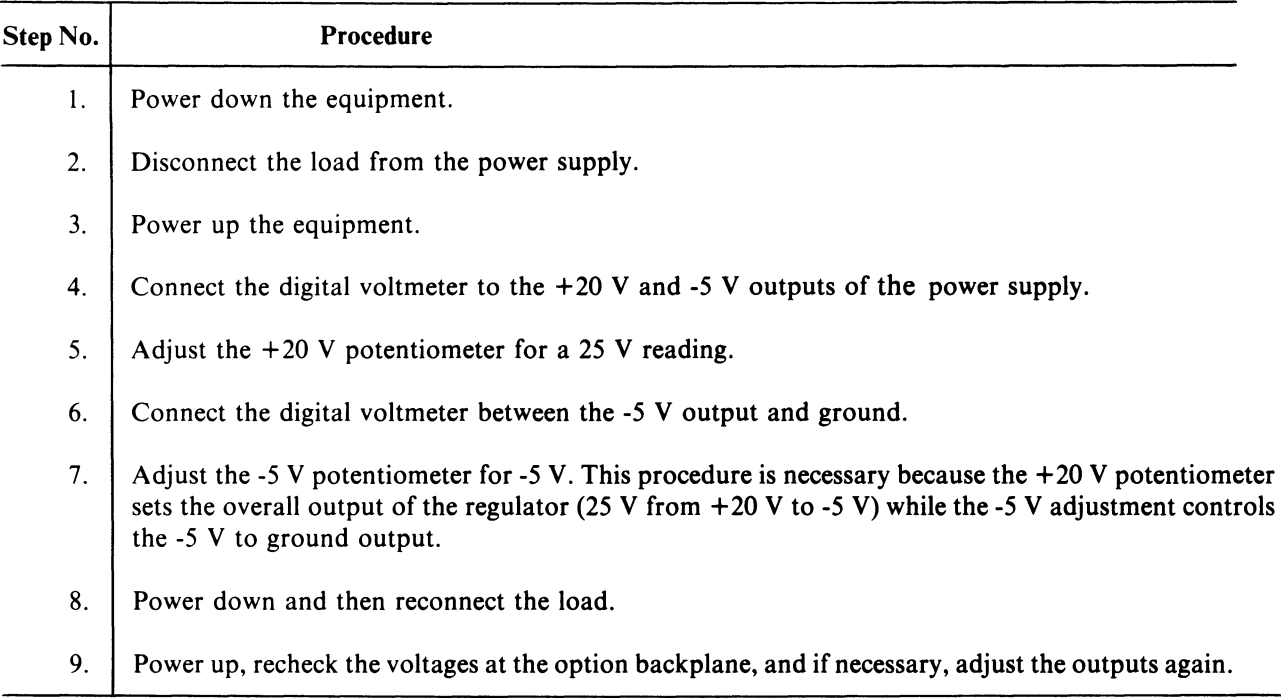

## 2.4 MODULE INSERTION

Ensure that the H222 module is firmly attached to the G652 module. Insert the G652 into the DDII-F backplane; anyone of slots 2-7 can be used. If a parity controller is used, it can be inserted in connectors A and B in any of slots 2-8 (parity and non-parity memory cannot be mixed on the same backplane).

## 2.5 CABLE CONNECTION

Connect the BCII-A Unibus cable to the memory. If this is the last device on the bus, terminate the Unibus by placing a 9302 terminator in the BUS OUT slot. If the memory is not the last device, continue the bus by placing an M920 jumper module or the BCII-A cable connector in the BUS OUT slot.

## 2.6 PARITY CONTROLLER

If the system uses an M7850 Parity Controller, refer to the controller manual for information concerning the installation and adjustment of the M7850 module.

## 2.7 DIAGNOSTIC ACCEPTANCE TESTS

## 2.7.1 MMll-D/DP Diagnostics

Load and run the MMII-D/DP diagnostic programs. Verify that the program printout agrees with the total memory in the system.

#### 2.7.2 Memory Exerciser Diagnostic

Connect the Unibus Voltage Margin Tester to the memory at connector Jl80 on the G652 module. Run two passes of the 0-124K Memory Exerciser Diagnostic (MAINDEC-II-DZQMB) with the margin tester switches set at each of the four possible "on" positions:

XY CURRENT HIGH - allows high (+5%) memory drive current; XY CURRENT LOW - allows low (-5%) memory drive current; STROBE EARLY - allows an early sense strobe (-15 ns); STROBE LATE - allows a late sense strobe (+15 ns).

## **NOTE**

Only margin the memory with one parameter at a time. Even good memories may fail under some combinations of drive and strobe margins.

#### 2.7.3 DZQMB Diagnostic

Disconnect the margin tester. Run the DZQMB diagnostic to verify normal operation.

#### MMII-D/DP CORE MEMORY USER'S MANUAL EK-MMIID-OP-OOI

 $\overline{\phantom{a}}$ 

I

 $\overline{\phantom{a}}$ 

 $\overline{\phantom{a}}$ 

 $\overline{\phantom{a}}$ 

 $\overline{\phantom{a}}$ 

 $\overline{\phantom{a}}$ 

 $\overline{\phantom{a}}$ 

 $\Big|$   $\mathbf{H}$ 

 $T_{\rm TE}$ 

 $\overline{5}$ 

I~

 $\vert$ 

 $\overline{\phantom{a}}$ 

# **Reader's Comments**

Your comments and suggestions will help us in our continuous effort to improve the quality and usefulness of our publications.

What is your general reaction to this manual? In your judgment is it complete, accurate, well organized, well written, etc.? Is it easy to use? 

and the contract of the contract of the contract of the contract of the contract of the contract of the contract of

What features are most useful?

What faults do you find with the manual?

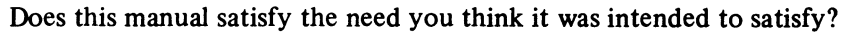

<u> 1980 - Jan Berlin Hermann, marwolaethau a c</u>hann an chomhair an chomhair an chomhair an chomhair an chomhair a

Does it satisfy your needs? \_\_\_\_\_\_\_\_\_\_\_\_\_\_\_\_\_\_ \_\_ Why? \_\_\_\_\_\_\_\_\_\_\_\_\_\_\_\_\_\_\_\_\_\_\_\_\_\_\_\_\_\_\_\_ \_\_

Would you please indicate any factual errors you have found.

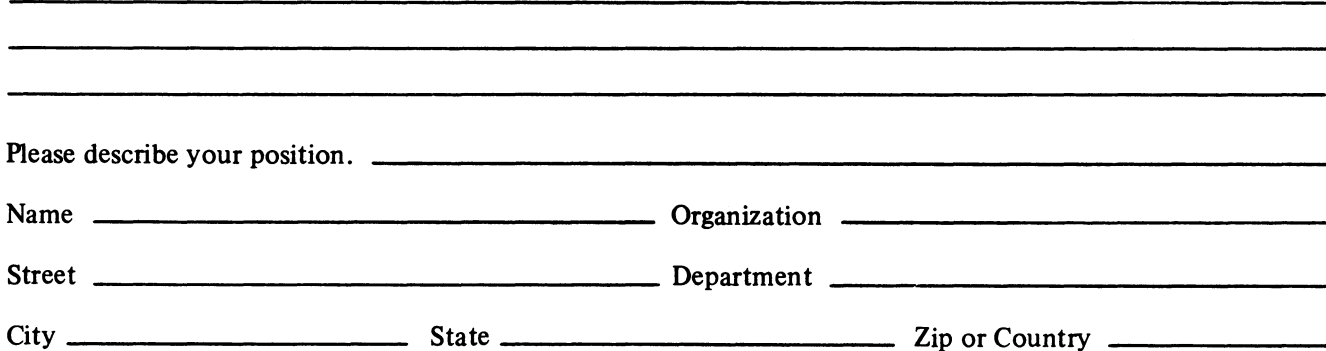

-------------------~~-------------------

- - - - - - - - - - - - - - - - Do Not Tear - Fold Here and Staple - - - - - - - - - - - - - - -

FIRST CLASS PERMIT NO. 33 MAYNARD, MASS.

## BUSINESS REPLY MAIL NO POSTAGE STAMP NECESSARY IF MAILED IN THE UNITED STATES

Postage will be paid by:

Digital Equipment Corporation Technical Documentation Department Digital Park, PK3-2 Maynard, Massachusetts 01754

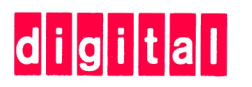

# **digital equipment corporation**

 $\mathcal{A}^{\text{max}}_{\text{max}}$  and  $\mathcal{A}^{\text{max}}_{\text{max}}$